# <span id="page-0-0"></span>Package 'makeProject'

February 20, 2015

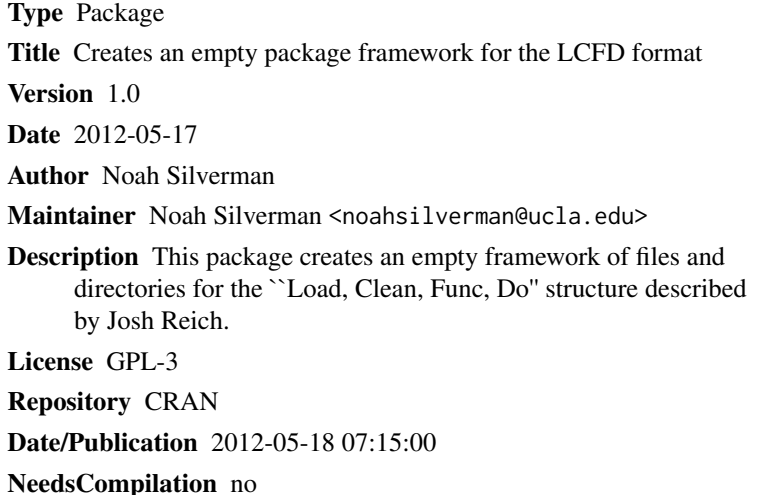

# R topics documented:

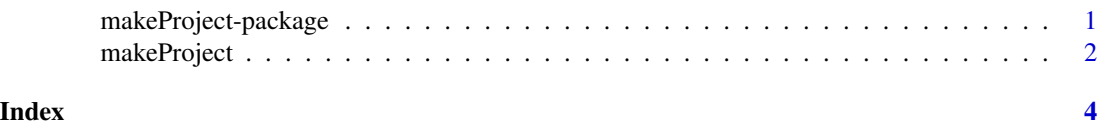

makeProject-package *Make Project LCFD Framework*

#### Description

This package was inspired by a stackoverflow.com comment made by Josh Reich. This package creates an empty framework of files and directories for the "Load, Clean, Func, Do" structure described by Josh. The concept is simple. The "main.R" script is called by the user. It sets global variables and calls all the other scipts necessary.

#### Details

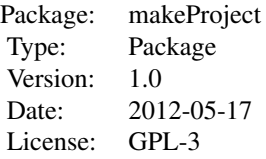

#### <span id="page-1-0"></span>Author(s)

Noah Silverman

Maintainer: Noah Silverman <noahsilverman@ucla.edu>

makeProject *Make Project LCFD Framework*

#### Description

This package was inspired by a stackoverflow.com comment made by Josh Reich. This package creates an empty framework of files and directories for the "Load, Clean, Func, Do" structure described by Josh. The concept is simple. The "main.R" script is called by the user. It sets global variables and calls all the other scipts necessary.

#### Usage

```
makeProject(name = "myProject", path = getwd(), force = FALSE,
author = "Your Name", email = "yourfault@somewhere.net")
```
#### Arguments

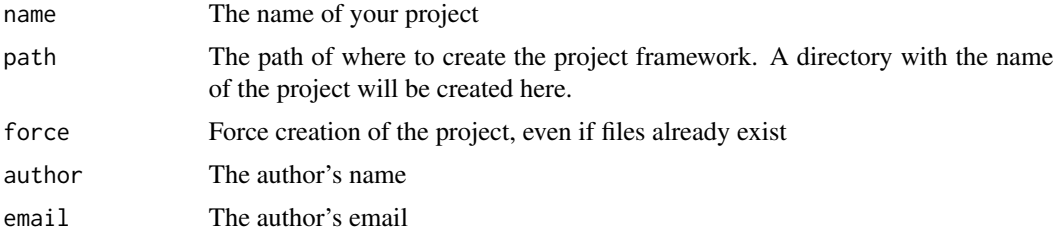

### Value

This function will create:

Parent Directory

The parent project directory

main.R This is where you set global variables, and call the other scripts.

### makeProject 3

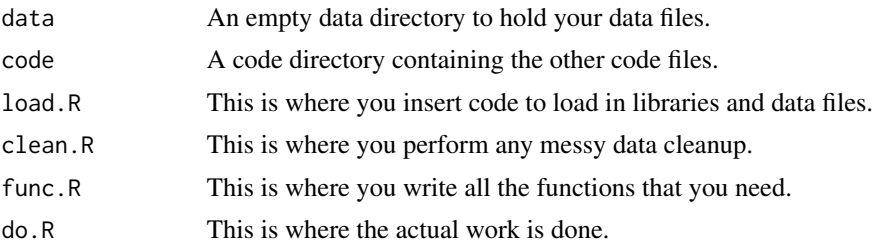

## Author(s)

Noah Silverman Department of Statistics, UCLA emailnoahsilverman@ucla.edu

# <span id="page-3-0"></span>Index

∗Topic package makeProject-package, [1](#page-0-0) ∗Topic project makeProject, [2](#page-1-0)

makeProject, [2](#page-1-0) makeProject-package, [1](#page-0-0)